#### Open MCT Technical Overview

Andrew Henry (KBR Inc.) NASA Ames Research Center

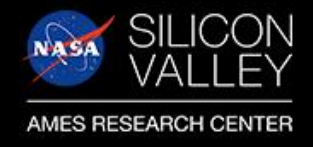

### Open MCT In a Ground Data System

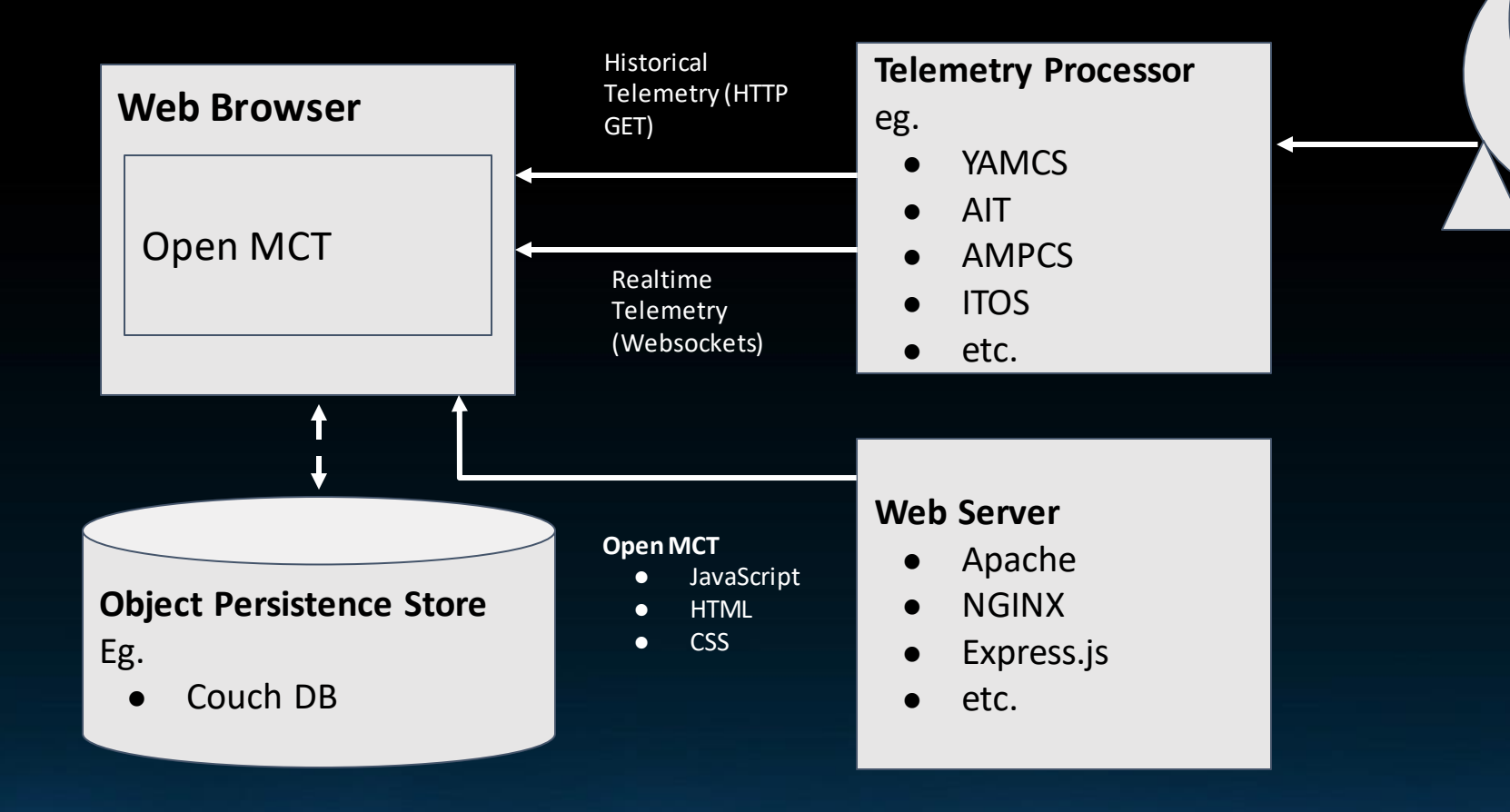

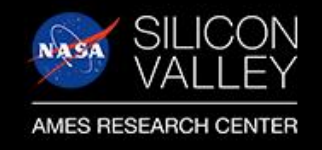

## Open MCT Telemetry Integration

Plugins are publicly available to integrate with:

- YAMCS
- AIT
- AMPCS (coming soon)
- ROS
- ITOS

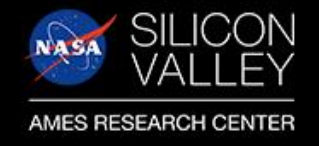

#### Custom Applications with Open MCT

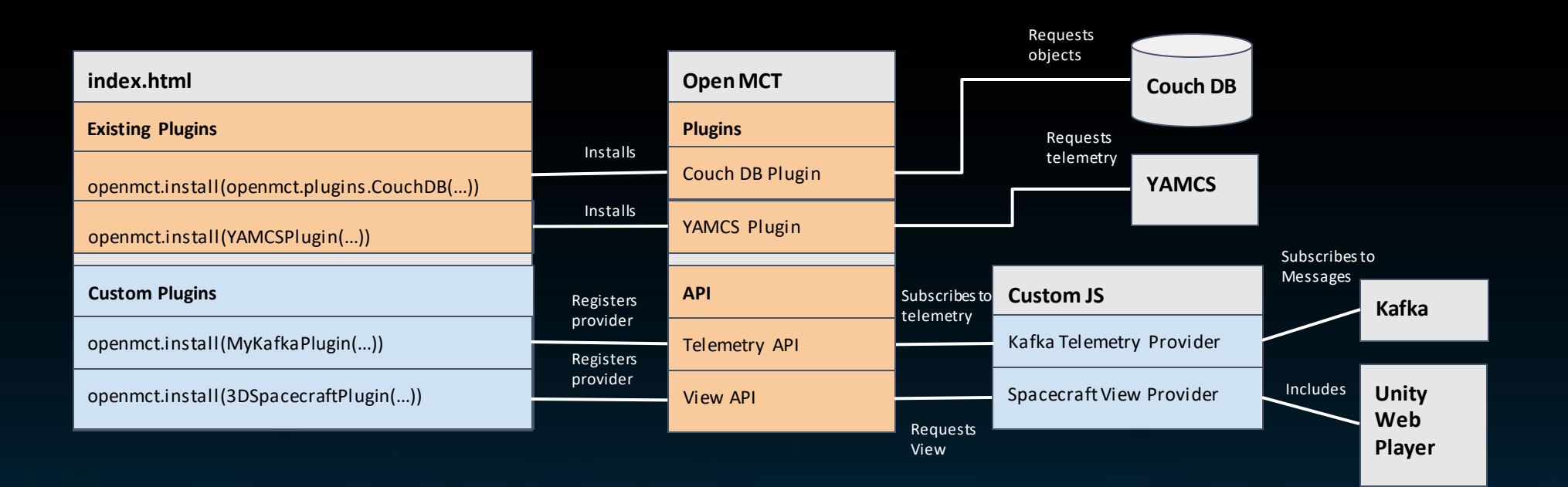

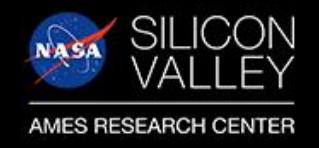

# Open MCT API

You can build plugins that define new

- Views and Visualizations
- Telemetry Adapters
- Object Types
- Object Providers
- Actions
- Toolbars
- User Notifications
- Indicators
- Many others...

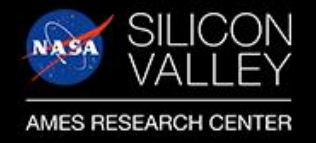

## Open MCT - Try it Out!

https://nasa.github.io/openmct/